# DairyComp Command Reference Guide

#### **BREDSUM COMMAND**

## Conception Risk Options

BREDSUM\B By number of times bred BREDSUM\C By calendar month By breeding time gap BREDSUM\G **BREDSUM\I** By breeding interval By hour of day **BREDSUM\K** By activity level **BREDSUM\J** By sire manufacturer BREDSUM\M BREDSUM\N By cycle number By breeding pen **BREDSUM\P** By prostaglandin analysis BREDSUM\PG By breeding code BREDSUM\0 Q-Sum graph BREDSUM\Q By conception week BREDSUM\R BREDSUM\S By service sire By technician **BREDSUM\T** By day of the week **BREDSUM\W** By breed of sire **BREDSUM\Z** By semen type BREDSUM\\*

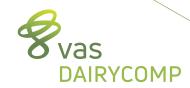

#### **REPRODUCTIVE CODES:**

RC RPRO

0 No Status or virgin heifer

1 DNB (do not breed)

2 FRESH

3 OK\OPEN

4 BRED

5 PREG

6 DRY

7 SOLD/DIED

8 BULLCALF (male)

# Pregnancy Risk Options

21 day preg risk BREDSUM\E
Bull only preg risk BREDSUM\EU
Bull and AI preg risk BREDSUM\EA
Preg risk with VWP BREDSUM\EV70

W/METR vs wo/METR BREDSUM\EV70 FOR XMETR>0 vs XMETR=0

W/hi SCC1 vs w/low SCC1 BREDSUM\EV70 FOR LACT=1 SCC1<200 vs SCC1>=200

# Miscellaneous Options

Prompt for date range or x days

Prompt for cross table

BREDSUM\X

Bred# vs semen type BREDSUM\XB\*
Tech vs breeding code BREDSUM\XTO

Bred# vs breeding code BREDSUM\XBO

Month vs breeding code BREDSUM\XCO

Bred# vs tech BREDSUM\XBT

Look at youngstock only

W/METR vs wo/METR

BREDSUM\Y

BREDSUM\B FOR XMETR>0 vs XMETR=0

W/hi SCC1 vs w/low SCC1 BREDSUM\B FOR LACT=1 SCC1<200 vs SCC1>=200

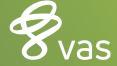

#### **ECON COMMAND**

Bulk Tank SCC Report ECON\S
Dead Cow Summary ECON\E
Projected Herd Summary ECON\I
With Cull Rate ECON\IR

Past Cow Inventory ECON\ID ECON\IHD

#### **EGRAPH COMMAND**

By lactation group EGRAPH BRED BY LCTGP \SN1

For youngstock EGRAPH BRED \SN1Y

Lots of EGRAPH commands in GUIDE

Overview tab Transition tab

Mastitis tab

Replacements tab

Use the OPTIONS button to help modify the EGRAPH specifics

#### **EVENTS COMMAND**

**List of cows and events** EVENTS\2SI

**\S** - Select date range

\I - Select which events to include

Add items for more info EVENTS ID LACT RPRO DIM \2SI

Use FOR LACT>0 for cows or FOR LACT=0 for heifers

Calf Report EVENTS\3

By lactation group EVENTS BY LCTGP\3

By PSIRC for sexed semen EVENTS FOR PSIRC>507H

By breed of PSIRC (type 190) EVENTS BY PSBRD

By semen type of PSIRC (type 190) EVENTS BY PSGEN

Table by Month EVENTS\5

By chronological date order EVENTS\50

By day of the week EVENTS\5W

Include PREG/OPEN counts EVENTS\5C

Combined table, use FOR statement to split cows/heifers

Table by DIM EVENTS\6

**Y -** show youngstock only as table, defaults to cows only

**Table by Month of Fresh** EVENTS\7

Shows peer groups by fresh date, be cautious with this report

Table of Transition Events EVENTS\UD

With SOLD/DIED EVENTS\UDR

Use GAP value for reoccurrence vs new event Set in ALTER\9 for each event

Use EVENTS MAST:10 FOR LACT>0\5, as example of report to set GAP on the fly

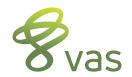

#### **GRAPH COMMAND**

One item by itself is a bar graph; one item by another item is a scatter-graph Can graph any item that is useful or makes sense

**Look at item distribution** GRAPH DDRY FOR LACT>0

Look at regression line GRAPH BWT FOR LACT=0 BDAT>-365 BY BDAT \R

Look at survival curve GRAPH DOPN FOR LACT>0 DUE>0 \S

Look at lactation curves by DIM GRAPH MILK BY DIM FOR LACT>0

 $\T$ 

١U

 $\V$ 

Sorted by lactation group GRAPH MILK BY DIM LCTGP FOR LACT>0

Look at SCC vs PSCC GRAPH SCC BY PSCC LCTGP FOR SCC>0 PSCC>0

Look at LOG1 vs DRYLG GRAPH LOG1 BY DRYLG LCTGP FOR LOG1>0 DRYLG>0

#### LIST/SHOW COMMAND

Double space the report \A Average items by the sort-group Show both live and dead animals \B Compress print the report \C Show only dead animals \D Eject after each new sort-group \E Limit the list to n animals \LN Print multiple copies of report  $\M$ \P Print data in multiple columns on page Display only summary data, no animals \Q

Show events under each cows line

Display summary with animals

Print underline after last column

## **MONITOR COMMAND**

Auto restore, calculate, save report

Compressed print, show 13 months

Auto calculate report

Print/preview report

Restore report from saved file

Save current monitor report to file

MONITOR\AN

MONITOR\AN

MONITOR\AN

MONITOR\SN

#### **OPERATORS USED IN FOR STATEMENTS:**

Equal to LACT=1 Greater than LACT>0 Greater than or equal to LACT>=1 Less than PEN<5 PEN<=5 Less than or equal to Not equal to PEN<>3 Inclusive range, low to high value PEN=1-9 Exclusive range, high to low value PEN=9-1 OR values PEN=1;2;4;8 OR criteria, need 2 sets of () (PEN=1)(PEN=4)

# **PARLOR COMMAND**

Stall summary report w/milking graph PARLOR (Will prompt for milking number or use M1-milking1, M2-milking2, M3-milking3)

Milking summary report w/wrong pens PARLOR\W

Wrong pen report only PARLOR\WQ
Historical overview of parlor PARLOR\O

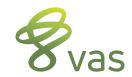

#### PLOT/GPLOT COMMAND

**Graphs test day items only** PLOT MILK FOR LACT>0

Default is by test number

Uses average line rather than bar graph or scatter plot

Use \R for test date PLOT MILK FOR LACT>0 \R

Use **BY LCTGP** for more specific graphs

Use **OPTIONS** button to change item, dates or format (test number vs date)

Graph SCC over time PLOT SCC=200 FOR LACT>0 BY SCC \RD730
PLOT SCC1=200 FOR LACT>0 BY SCC1 \RD730
PLOT SCC1=200 FOR LACT>0 BY SCC1 \RD730
PLOT SCC=200 FOR LACT>0 BY SCC \RYD730

Graph MILK using FOR and WITH PLOT MILK FOR LACT=1 SCC1<200 WITH LACT=1 SCC1>=200

WITH serves as a 2nd FOR statement

#### **SETDAY COMMAND**

Set date in cowfile to "today" SETDAY\\*
Set date to last event entry date SETDAY\E
Set date to most recent test date SETDAY\T

**Set date to selected date** SETDAY\mm/dd/yy

#### SIRES COMMAND

Create parent average value - NM\$ SIRES\9 PANM\$:NM\$ FOR LACT=0

PANM\$ is DC item type 16 while NM\$ is sire specific value

Create parent average PTA Milk SIRES\9 PTAM:PTAMILK FOR LACT=0

Load sire mating file SIRES\M

## **SUM COMMAND**

Creates counts of animals SUM FOR LACT=1

**Creates averages of items** SUM DIM MILK PCTF PCTP FOR LACT>0

Sum up to 7 items in one command

Use BY to sort the summary SUM DIM MILK PCTF PCTP FOR LACT>0 BY PEN

Review by age @FRESH SUM WMK4 WMK8 PEAK 305ME BY AGEFR FOR LACT=1

Milk starts w/METR vs wo/METR SUM WMK4 WMK8 PEAK 305ME BY XMETR FOR LACT=1

Use any count of a transition disease event item in the **BY** statement

Get quartiles with \Qn SUM 305ME FOR LACT=1 305ME>0 BY 305ME \Q4 (Can do \Q3, \Q4 or \Q5 also as needed)

Get 2x2 tables for SCC vs PSCC SUM SCC=200 PSCC=200 FOR SCC>0 PSCC>0

Use **BY LCTGP** to get break down by lactation groups

Use 2x2 table for LOG1 vs DRYLG SUM LOG1=4 DRYLG=4 FOR LOG1>0 DRYLG>0

**Review low, mid and high groups** SUM DDRY=40 DDRY=70 FOR LACT>0 DDRY>0

Use **BY LCTGP** to get break down by lactation groups

Semen type Summary SUM BY STYPE MODUE FOR DUE>0

**STYPE** – item type 190, SIRC item, SEXED option **MODUE** – item type 130, DUE item, mm/yy of DUE

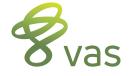